## General-Purpose Computation on Graphics Hardware

#### Sebastian Schätz

#### Seminar at University of Applied Sciences Regensburg

May 29th 2010

### Schedule

- Theory
	- GPU Hardware Architecture
	- Stream Programming Model
	- Writing GPU code
- Lunch Break
- Lab Assignments
	- Numerical Integration
	- Reduction

## Why GPGPU?

- Speed up parallel applications (signal/image processing, scientific/high performance computing)
- Focus on throughput rather than latency
- Small-sized data parallel applications (e.g. matrix multiplication) compared to standard applications (e.g. a word processor)

# GPU Hardware Architecture

#### Acknowledgements

- Kayvon Fatahalian "From shader code to a Teraflop: How shader cores work" [http://graphics.stanford.edu/ kayvonf/](http://graphics.stanford.edu/~kayvonf/) [\[2\]](#page-68-0)
- David Kirk, Wen-mei W. Hwu "ECE 498 AL: Applied Parallel Programming" at University of Illinois <http://courses.ece.illinois.edu/ece498/al/> [\[1\]](#page-68-1)

### Nehalem Microarchitecture

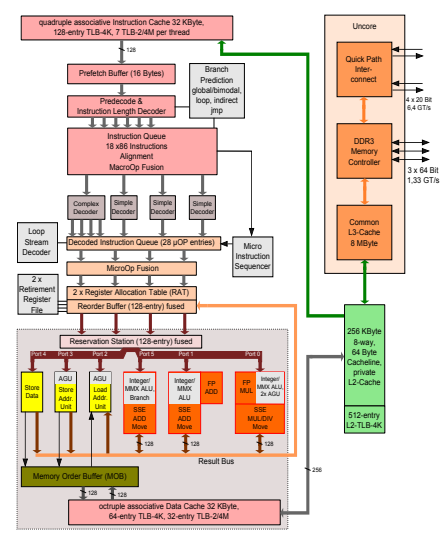

- focus on single-threaded application latency, single instruction stream runs fast
- less than about 5% of the area and the peak power are consumed by arithmetic
- fetch/decode unit, ALU, out-of-order control logic, branch prediction, memory pre-fetcher

from [\[3\]](#page-68-2)

#### Programming Multi-Core Processors

To get high throughput on Multi-Core processors we can use

• Multithreading

```
\#in clude \ltthread >void computation () { /* do computation */ }
int main () {
  std : thread t1 (computation);
  st d : : thread t 2 (computation);
   . . .
}
```
• SIMD

```
\#in clude \ltemmintrin .h>
m128 \times = \times array [ i ]; m128 \text{ y} = \text{y} array [ i ] ;
m128 z = mm add ps(x, y);
```
## Streaming Model of CPU

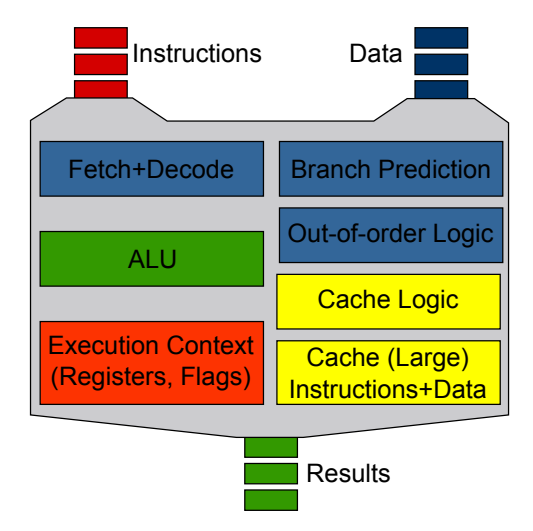

## From CPU to GPU (Step 1)

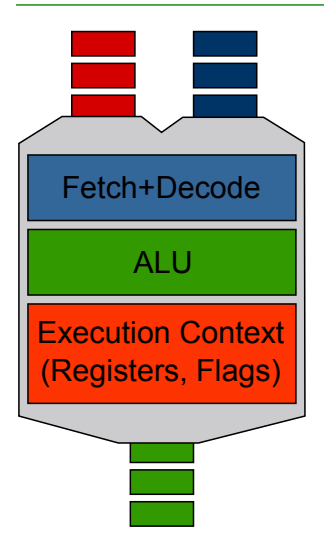

Remove unnecessary components that speed up single instructon stream execution

#### We can have many of those simple cores

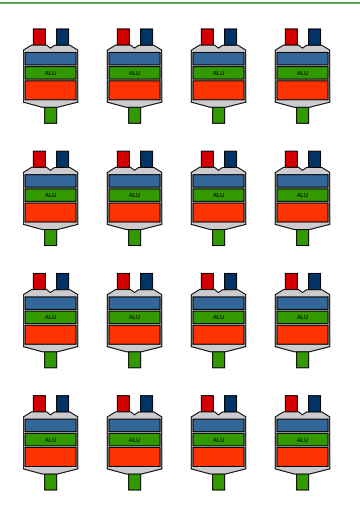

16 cores 16 simultaneous streams

#### And we can add SIMD processing (Step2)

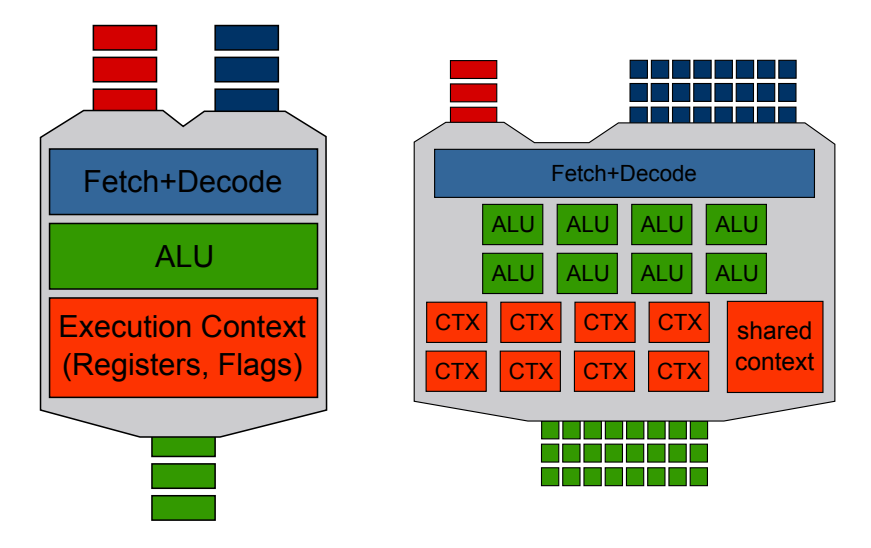

11 of 65

## Of course we can have many of those

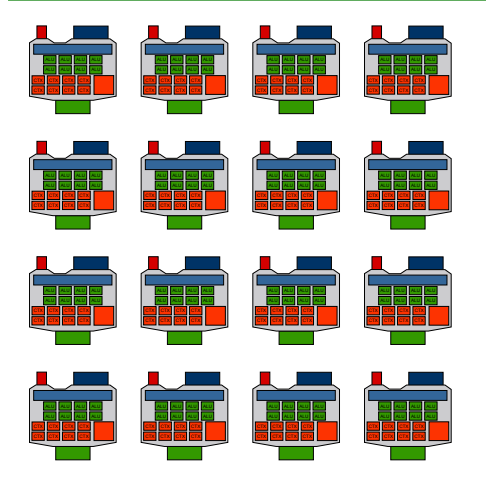

- in this example: 16 cores  $* 8$  ALUs per core = 128 ALUs
- in practice (for example GeForce GTX 480): 15 stream processors \* 32 ALUs per processor  $=$ 480 ALUs

## Problem: SIMD and Branching (1)

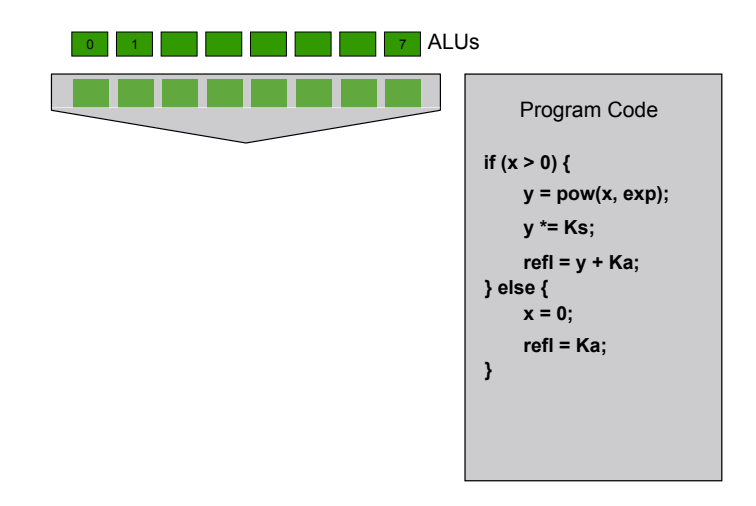

## Problem: SIMD and Branching (2)

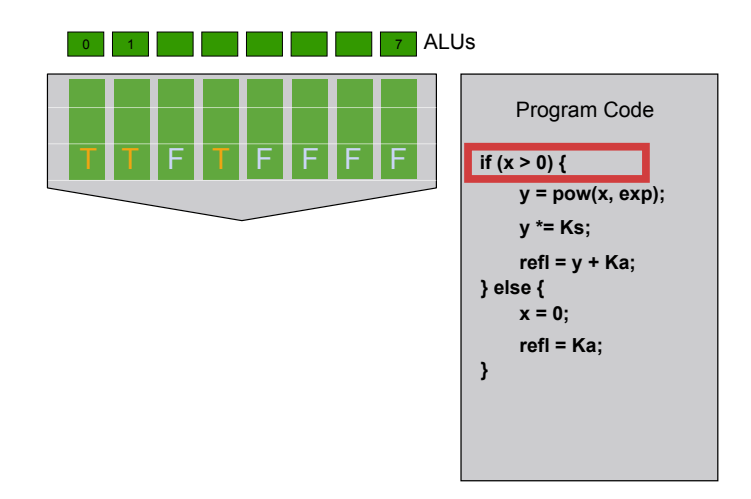

## Problem: SIMD and Branching (3)

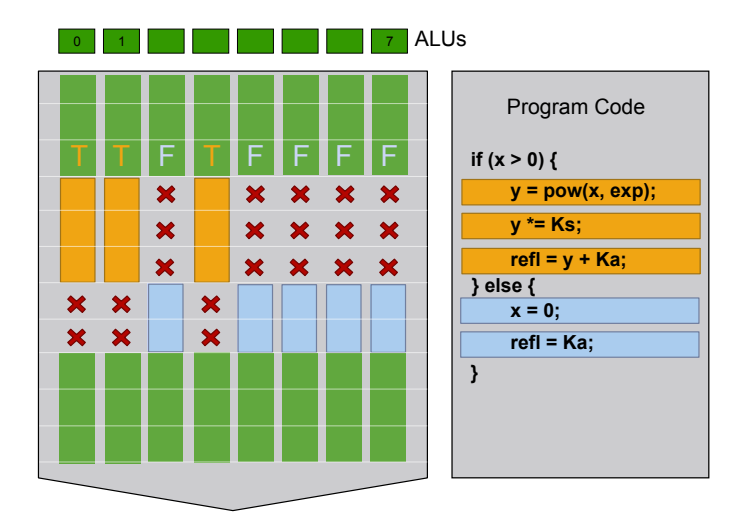

## Problem: SIMD and Branching (4)

Remember:

- Branching/divergence can impact performance significantly
- No real solution for this problem: try to avoid branching in between SIMD boundaries

 $Clarification: there are 2 different ways to do  $SIMD$ :$ 

- Explicit vector instructions (a little bit like writing assembler without good tools) or:
- Scalar instructions, implicit vectorization by hardware

#### Problem: Memory Latency (1)

Surely there must be a less primitive way of making big changes in the store than by pushing vast numbers of words back and forth through the von Neumann bottleneck." - John Backus

- Memory access latency many times higher than register access (about 400-600 times)
- We removed all the good features that tackle the problem of memory latency

Idea: while waiting we can do something else! This is possible because of data parallelism.

# Problem: Memory Latency (2)

Data 0-7

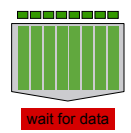

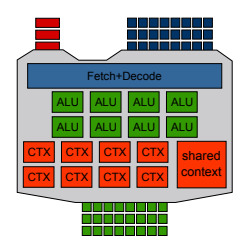

## Multiple Execution Contexts (1)

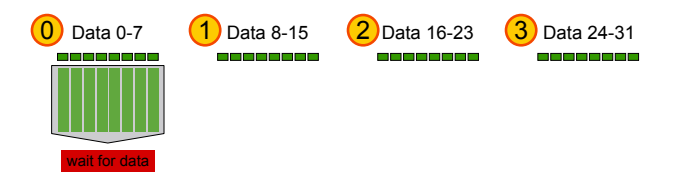

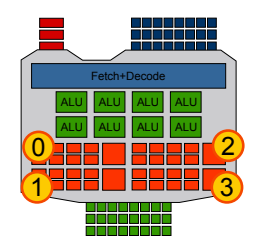

## Multiple Execution Contexts (2)

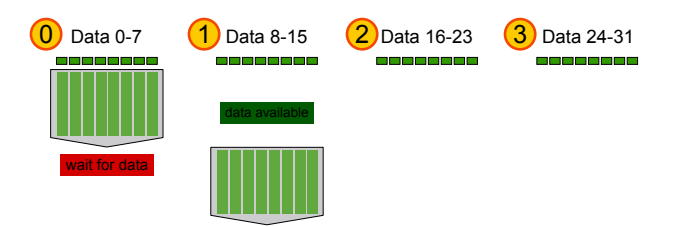

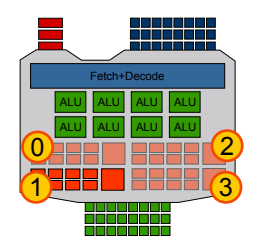

## Multiple Execution Contexts (3)

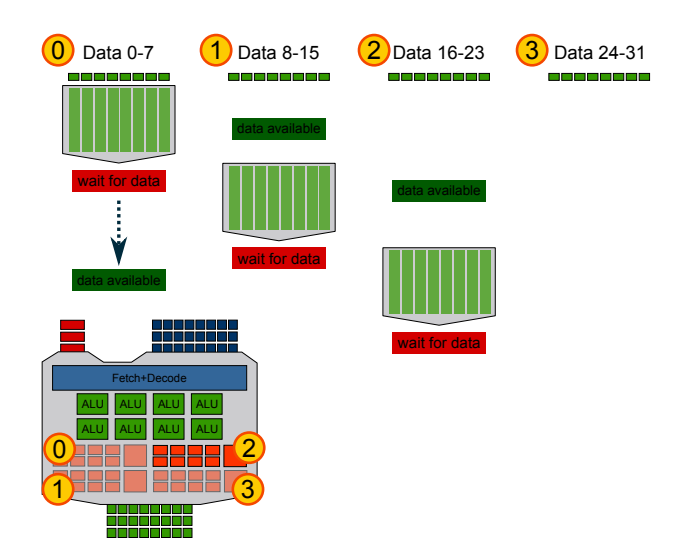

21 of 65

## Multiple Execution Contexts (4)

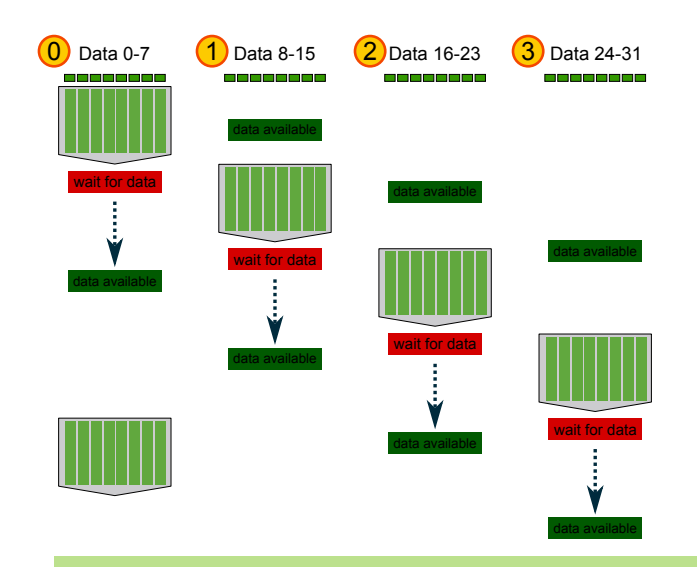

#### Multiple Execution Contexts Benefit

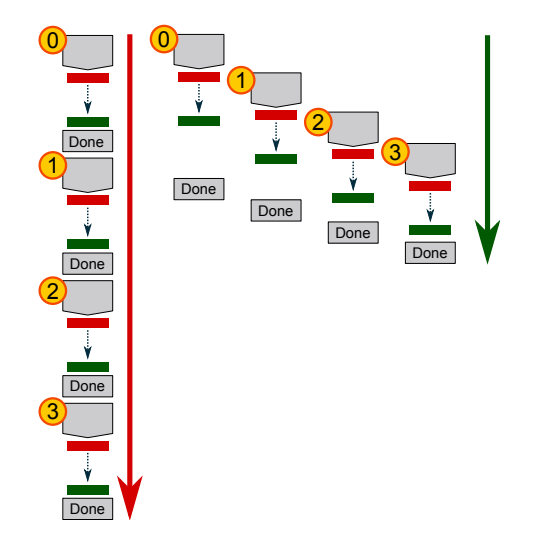

#### Multiple Execution Contexts Conclusion

- Great way to hide memory latency/automatically overlap memory access and computation
- Stream processors can dynamically allocate contexts out of a large bank of registers
- If code uses only few registers (a small execution context) many contexts can run simultaneously
- If code uses many registers only a few big contexts can be created: hiding memory access might not be as efficient in this case

## Model GPU

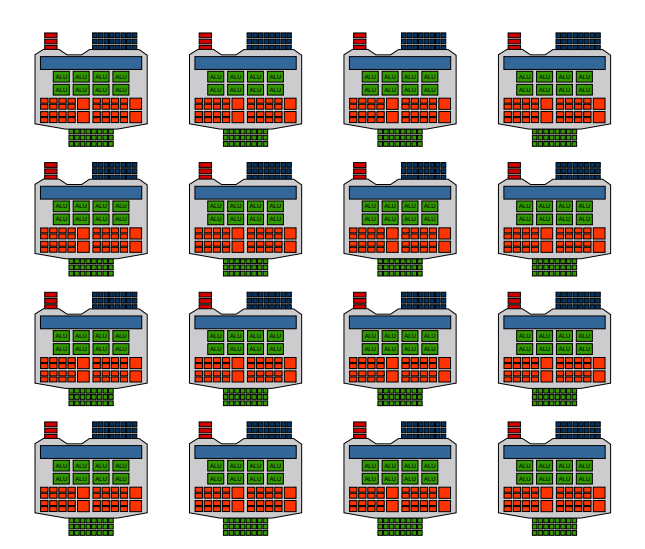

## Summary

- Use many simplified cores to run in parallel
- Pack cores full of ALUs (SIMD)
- Allow many execution contexts to interleave memory access and computation

## Modern GPUs

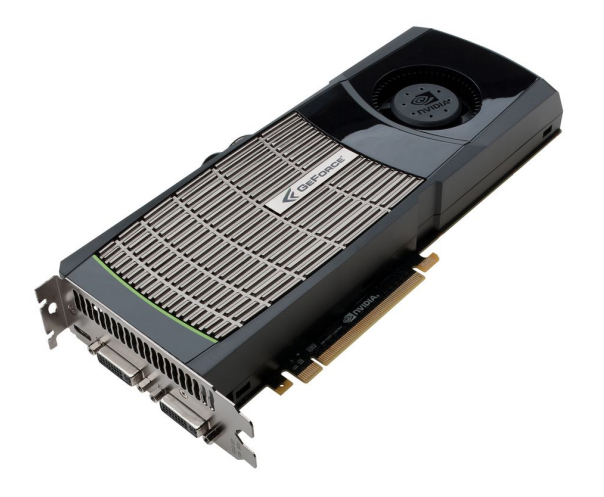

#### Nvidia G100 Architecture: Fermi

#### NVIDIA Therminology

- Streaming Multiprocessor
- Stream Processors (scalar ALU)

GeForce GTX 480

- Streaming Multiprocessors: 15
- Stream Processors per Streaming Multiprocessor: 32 = 480 cores
- Processor Clock: 1401 MHz
- Memory Bandwidth: 177.4 GB/s
- 1.3TFLOPS (comparison: Nehalem 100 200 GFLOP/s)
- Power requirement: 250W (recommended system power: 600W)
- Maximum GPU Temperature: 105C

### Fermi Overview

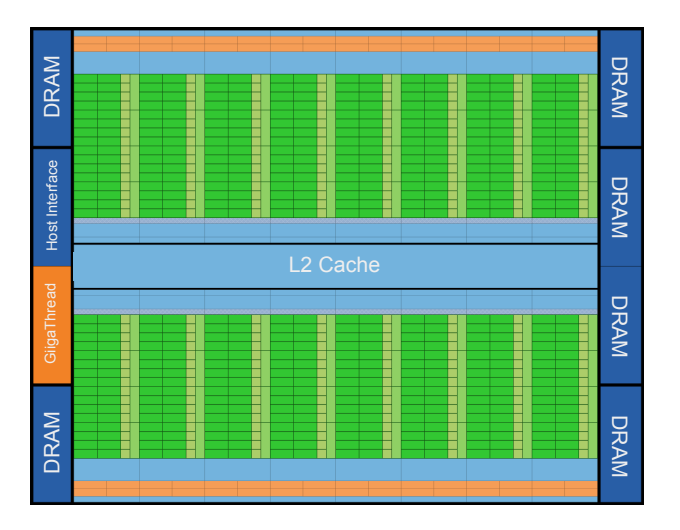

29 of 65

## Fermi Details

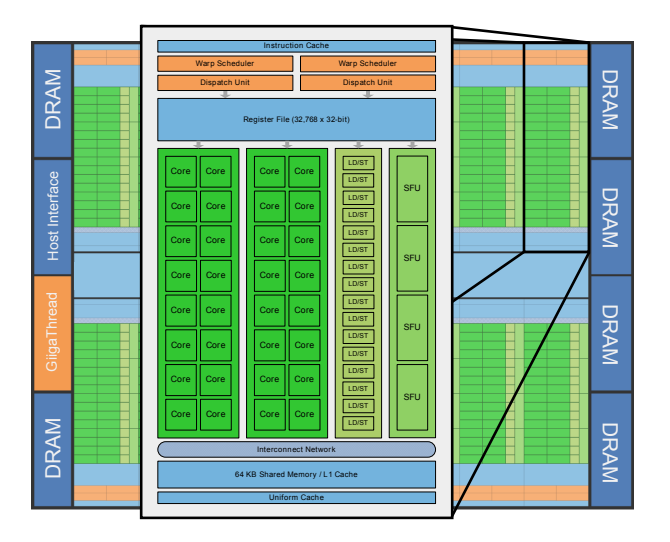

30 of 65

#### GeForce GT 240

- Streaming Multiprocessors: 12
- Stream Processors per Streaming Multiprocessor:  $8 = 92$  cores
- Processor Clock: 1340 MHz
- Memory Bandwidth: 54.4 GB/s
- 385GFLOPS
- TDP: 69W

## Memory

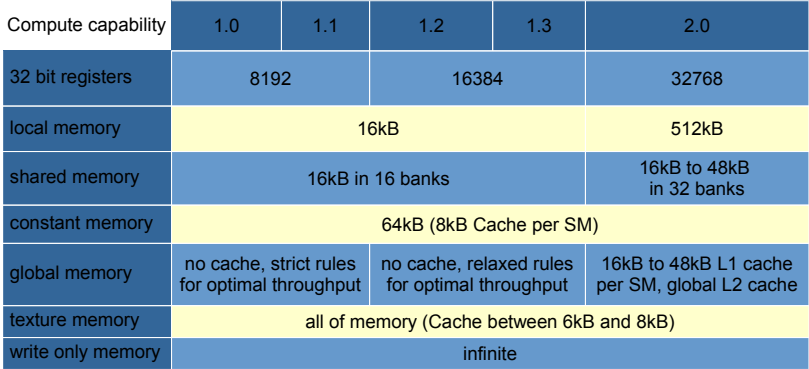

## Memory

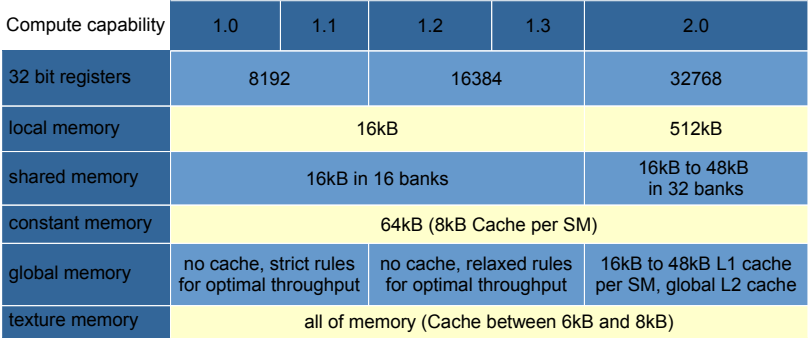

## Compute Capability

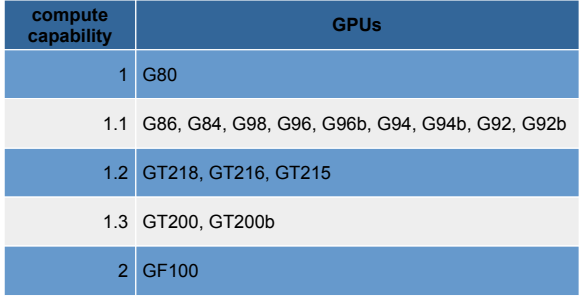

# Stream Programming Model

image by ecstaticist on flickr

#### Introduction

- A way of programming massively parallel architectures
- Is closer to sequential paradigm than SIMD paradigm and thus arguably easier to develop

Idea: Apply a kernel function written like a sequential program to many data elements.

## Simple Example

Element-wise multiplication of 2 2D matrices:

 $a[y*dimX+x] = b[y*dimX+x] * c[y*dimX+x];$ 

Sequential implementation:

$$
\begin{array}{ll}\n\text{for (int y=0; y
$$

CUDA implementation:

$$
\begin{array}{lcl} \text{int} & x & = & \text{threadldx.x;} \\ \text{int} & y & = & \text{blockldx.x;} \\ \text{a [y*dimX+x]} & = & \text{b [y*dimX+x]} \; * \; \text{c [y*dimX+x]}; \end{array}
$$

#### Simple Example continued

```
Full sequential code:
```

```
void elmatrix_mul(T * a, T * b, T * c,
                   int dimX, int dimY) {
   for(int y=0; y<dimY; y++)
     for(int x=0; x<dimX; x++)
      a[y*dimX+x] = b[y*dimX+x] * c[y*dimX+x];}
elmatrix_mul(a, b, c, 512, 512);
```

```
Full CUDA code:
```

```
__global__ void elmatrix_mul(T * a, T * b, T * c) 
{
   int x = threadIdx.x; int y = blockIdx.x;
   int dimX = blockDim.x;
  a[y*dimX+x] = b[y*dimX+x] * c[y*dimX+x];}
elmatrix_mul<<<512, 512>>>(A, B, C);
```
# Thread Hierarchy

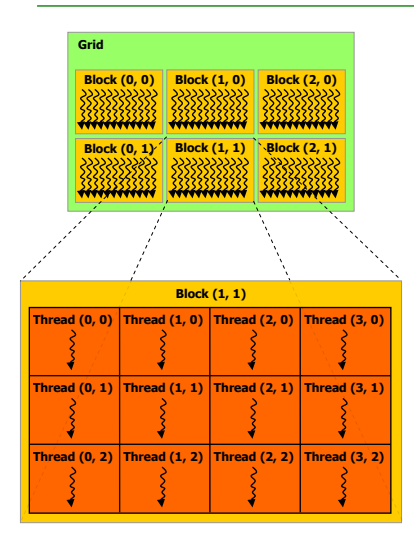

- grids consists of blocks (1D or 2D)
- maximum number of blocks: 65535\*65535
- blocks consist of threads (1D, 2D or 3D)
- maximum number of threads per block: 512 (1024 on CC2.0)
- gridsize\*blocksize  $=$  number of threads that are executed

## Thread Blocks

- inside thread block: synchronization possible
- syncthreads() acts as a barrier at which all threads in the block must wait before any is allowed to proceed
- Thread blocks are required to execute independently
- Inter-block synchronization only possible through kernel exit/relaunch
- Kernel variables:
	- block: blockIdx.x blockIdx.y gridDim.x gridDim.y
	- thread: threadIdx.x threadIdx.y threadIdx.z blockDim.x blockDim.y blockDim.z
	- to start multidimensional kernel:

```
dim3 numBlocks ( 64, 64); dim3 threadsPerBlock ( 16, 16);kernel<<numBlocks, threadsPerBlock >>);
```
## Second Example

Element-wise multiplication of 2 3D matrices: given dimX, dimY, dimZ, x, y, z, what is the kernel function?  $a[???] =$ b[???] \* c[???];

### Second Example

Element-wise multiplication of 2 3D matrices: given dimX, dimY, dimZ, x, y, z, what is the kernel function?  $a[z^*dimX^*dimY+y^*dimX+x] =$ 

 $b[z^*dimX^*dimY+y^*dimX+x]$  \* c $[z^*dimX^*dimY+y^*dimX+x]$ ;

### Second Example

Element-wise multiplication of 2 3D matrices: given dimX, dimY, dimZ, x, y, z, what is the kernel function?  $a[z^*dimX^*dimY+y^*dimX+x] =$  $b[z^*dimX^*dimY+y^*dimX+x]$  \* c $[z^*dimX^*dimY+y^*dimX+x]$ ; Sequential code: void elmatrix mul cpu  $3d(T * a, T * b, T * c,$  int dimX, int dimY, int dimZ) { for(int  $z=0$ ;  $z$ <dimZ;  $z++$ ) for(int  $y=0$ ;  $y$ <dimY;  $y++$ ) for(int x=0; x<dimX; x++)  $a[z * dimX * dimY + y * dimX + x] =$ b[z\*dimX\*dimY+y\*dimX+x] \* c[z\*dimX\*dimY+y\*dimX+x];

}

## CUDA Solution (1)

```
global void elmatrix mul_gpu_kernel_3d(T * a, T * b, T * c, int dimX)
{
```

```
 a[z*dimX*dimY+y*dimX+x] = b[z*dimX*dimY+y*dimX+x] * c[z*dimX*dimY+y*dimX+x];
}
```
elmatrix mul gpu kernel 3d<<<dimZ, dimY>>>(A, B, C, dimX);

# CUDA Solution (1)

Third dimension in for-loop

```
global void elmatrix mul gpu kernel 3d(T * a, T * b, T * c, int dimX){
int y = threadIdx.x; int z = blockIdx.x;
 int dimY = blockDim.x;
 for(int x=0; x<dimX; x++)
  a[z*dimX*dimY+y*dimX+x] = b[z*dimX*dimY+y*dimX+x] * c[z*dimX*dimY+y*dimX+x];}
```

```
elmatrix mul gpu kernel 3d<<<dimZ, dimY>>>(A, B, C, dimX);
```
## CUDA Solution (2)

```
global void elmatrix mul gpu kernel 3d(T * a, T * b, T * c)
{
int x = ?;
 int y = ?;
 int z = ?;
 int dimX = ?;
 int dimY = ?;
 a[z * dimX * dimY + y * dimX + x] = b[z * dimX * dimY + y * dimX + x] * c[z * dimX * dimY + y * dimX + x];}
dim3 gridsize(?);
dim3 blocksize(?);
elmatrix mul gpu_kernel_3d<<<gridsize, blocksize>>>(A, B, C);
```
## CUDA Solution (2)

2D grid

```
__global__ void elmatrix_mul_gpu_kernel_3d(T * a, T * b, T * c)
{
int x = threadIdx.x;int y = blockIdx.x;int z = blockIdx.y; int dimX = blockDim.x;
 int dimY = gridDim.x;
a[z * dimX * dimY + y * dimX + x] = b[z * dimX * dimY + y * dimX + x] * c[z * dimX * dimY + y * dimX + x];}
```

```
dim3 gridsize(dimY, dimZ);
dim3 blocksize(dimX);
elmatrix mul gpu kernel 3d<<<gridsize, blocksize>>>(A, B, C);
```
# Writing GPU code

image by swisscan on flickr

#### Warps

- A multiprocessor creates, manages, schedules, and executes threads in groups of 32 parallel threads called warps
- A multiprocessor partitions blocks into warps that get scheduled by a warp scheduler for execution
- They execute together but may diverge (branches are serialized)
- Branch divergence occurs only within a warp; different warps execute independently

#### Efficient Memory Access (1)

- Memory access often limits the performance of kernels: we call them memory-bound
- Global memory access can take up to 400-600 times as long as register access
- For efficient memory access a half-warp must access:
	- words of size 4, 8, or 16 bytes
	- words that are placed right next to each other
	- words one after another (thread0 word0, thread1 word1..)
	- naturally aligned addresses
- If requirements are met 64-byte, 128-byte or 2x128-byte memory transactions are issued
- If not: 16 separate 32-byte memory are issued
- This is the requirement for CC 1.0 and CC 1.1

#### Efficient Memory Access (2)

For CC 1.2 and 1.3 the following protocol applies:

- Find the memory segment that contains the address requested by the first thread
- Find all other active threads whose requested address lies in the same segment
- Reduce the transaction size, if possible (if only the first part of the segment is used, reduce the size)
- Carry out the memory transaction
- Repeat until all threads in the half-warp are serviced For CC 2.0 a L2 cache is available

## Efficient Memory Access (3)

Memory access optimization ideas:

- Align memory naturally
- Pad multi-dimensional memory to a multiple of the element size and to a multiple of the half-warp size
- Optimize access pattern for locality (no strides within half-warp)
- Utilize shared memory as cache: replace global memory access with shared memory access

#### Efficient Memory Access Example

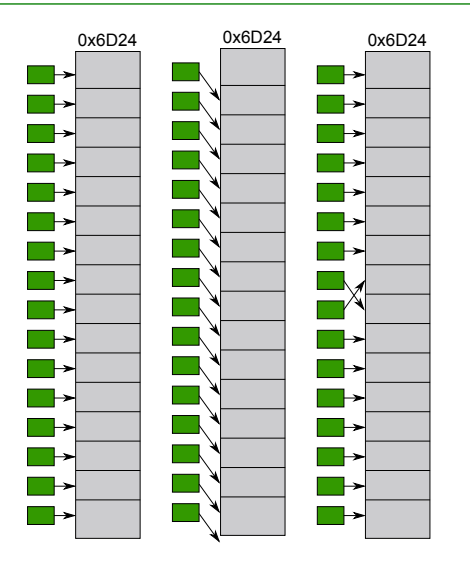

## Shared Memory (1)

- Dedicated memory per multiprocessor
- Accessible per block (all threads in a block can access the same data)
- Divided into equally-sized memory modules, called banks, for fast access: memory read or write request made of n addresses that fall in n distinct memory banks can be serviced simultaneously; if not: bank conflict, serialization of access
- CC 2.0 32 banks, CC < 2.0 16 banks

# Shared Memory (2)

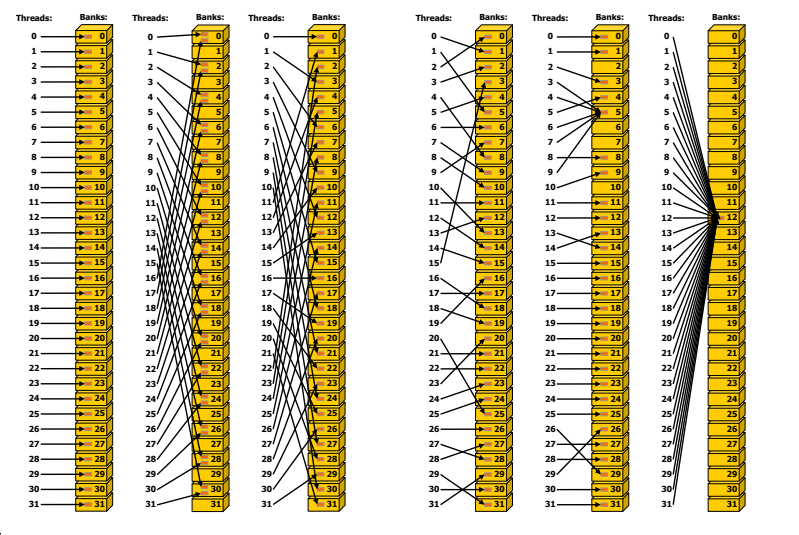

- Local memory: thread private memory in global memory (slow) that is used if no enough registers are used
- Constant memory: cached, read only, good to store constant kernel parameters, physical constants, etc.
- Texture memory: very powerfull addressing modes including interpolation, cached

## Memory Overview

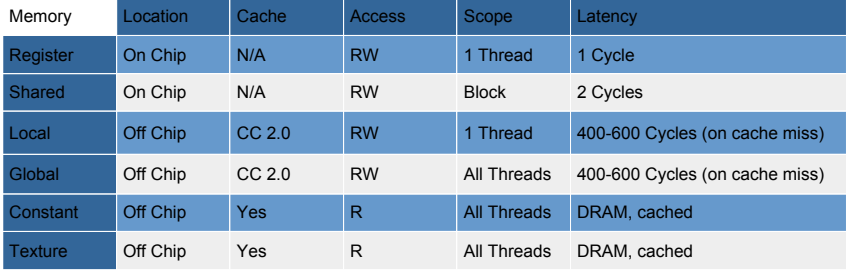

## Heterogeneous Programming

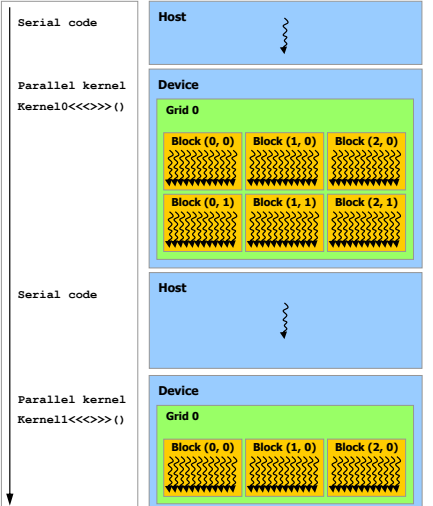

- GPU as co-processor in host application
- GPU and CPU (device and host) maintain their own separate memory spaces in DRAM memory
- Application manages the global, constant, and texture memory spaces visible to kernels through calls to the CUDA runtime
- Kernel calls are asynchronous
- Overlapping of kernel execution and memory transfer possible
- CC 2.0: concurrent kernels

## Timing CUDA Code

Many CUDA calls are asynchronous, use

```
cuda Thread Synchronize ()
```
when timing kernel calls, or use events:

```
cudaEvent t start, stop;
float time; \frac{1}{2} time in ms
cuda Event Create (& start);
cuda Event Create (& stop);
cuda Event Record (start, 0);
kernel \ll \ll grid, threads >>(d odata, didata);
cu da Event Record (s top, 0);
cuda Event Synchronize (stop);
cuda Event Elapsed Time (& time, start, stop);
cuda Event Destroy (start); cuda Event Destroy (stop);
```
## Memory Management (1)

Allocate/deallocate global memory:

```
cudaMalloc ( void ** devPtr, size t size)
c u da F r e e ( v o i d * d e v P t r )
```
Copy memory to the device, from the device, on the device:

```
cudaMemcpy ( void * dst, const void * src,
  size t count, enum cuda Memcpy Kind kind)
```
Shared memory static allocation inside kernel:

```
shared float memory [ BLOCK SIZE ]
```
Pinned host memory for fast host  $\lt$   $>$  device transfers

cuda Host Alloc ( void \*\* ptr, size t size, un signed int flags )  $c$ udaFreeHost (void \* ptr)

Constant memory

```
\frac{1}{256}; constant float constData [ 2 5 6 ];
flo at data [256];
cudaMemcpyToSymbol ( constData, data, size of (data) );
```
Asynchronous memory transfers

cudaMemcpyAsync (void  $*$  dst, const void  $*$  src, size t count, enum cudaMemcpyKind kind, cudaStream t stream)

#### Overlapping memory transfer and computation

```
cudaStream t stream [2];
for (int i = 0; i < 2; ++i)
  cuda Stream Create (& stream [i] ); float * host Ptr;
cudaMallocHost ((void **) \& hostPtr, 2 * size);
for (int i = 0; i < 2; ++i)
  cuda Memcpy Async (in put Dev P tr + i * size, host P tr + i * size,
    size, cuda Memcpy Host To Device, stream [i]);
for (int i = 0; i < 2; ++i)
  MyKernel <<<100, 512, 0, stream [i]>>>
    (outputDev Ptr + i * size, input Dev Ptr + i * size);for (int i = 0; i < 2; ++i)
  cuda Memcpy Async (host Ptr + i * size,
    outputDevPtr + i * size ; size ; case, cudaMemcpyDeviceToHost,
    \mathsf{stream}[\![\;]\!]);
cuda Thread Synchronize ();
for (int i = 0; i < 2; ++i)
  cuda Stream Destroy (stream [i]);
```
## Error Handling

- All runtime functions return an error code
- Runtime maintains a per thread error variable that can be accessed with

```
cuda Error t cuda Get Last Error (void)
const char* cuda Get Error String (cuda Error t error)
```
• Beware of asynchronous errors, most of them can not be reported directly, use combination of

```
cuda Error t cuda Get Last Error (void)
cuda Thread Synchronize ()
```
## NVCC

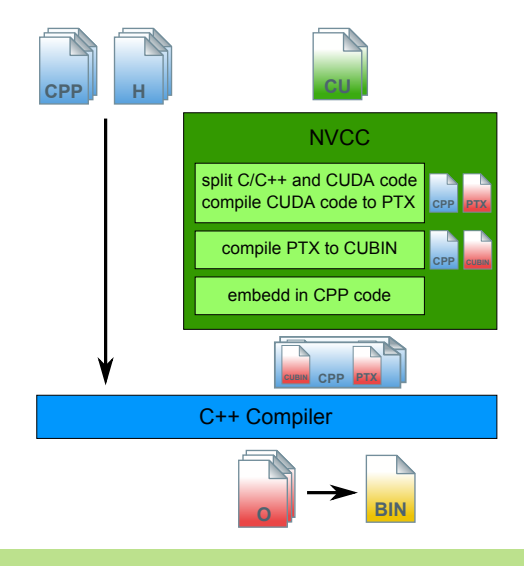

## NVCC Details

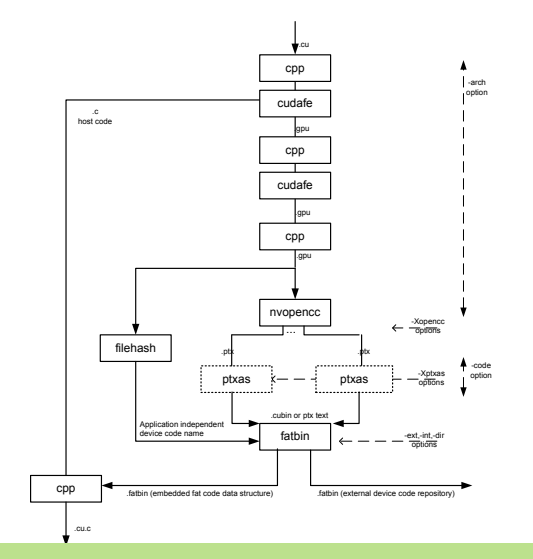

60 of 65

#### Optimizing CUDA Code

- What should be the goal of the optimization?
- Answer: reach peak performance of device
- 2 possible metrics:
	- Instruction throughput (e.g. GFLOP/s) for compute-bound kernels
	- Data throughput (e.g. GB/s) for memory-bound kernels

## Examples for GeForce 480 GTX

Instruction Throughput

- Not trivial to determine the number of instructions per kernel
- The CUDA Visual Profiler helps (provides instruction throughput ratio)
- Calculation of max GFLOP/s:
	- Processor Clock 1401 MHz
	- CUDA Cores 480
	- $\circ$  fmad instruction counts as 2 flops
	- 1.4GFLOP/s ∗ 480 ∗ 2 = 1344.96GFLOPs/s

Data throughput

- Calculation of max GFLOP/s:
	- Memory bus width: 384bit
	- Memory clock: 924MHz
	- 1848MHz ∗ 384bit ∗ 2 = 177.4GB/s

#### Performance Optimization Strategies

- Focus first on finding ways to parallelize sequential code
- Use bandwidth of your computation as a metric to measure performance
- Minimize data transfer between the host and the device
- Ensure global memory accesses are coalesced whenever possible
- Minimize the use of global memory and prefer shared memory access where possible
- Avoid branching within warps

# References (1)

#### <span id="page-68-1"></span>Wen-mei W. Hwu David Kirk.

ECE498 course at University of Illinois: CUDA Threading Hardware, CUDA Memory Hardware. online, 5 2010.

#### <span id="page-68-0"></span>E.

Kayvon Fatahalian.

From shader code to a teraflop: How shader cores work. online, 12 2009.

<span id="page-68-2"></span>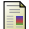

Kunle; Hofstee H. Peter Keckler, Stephen W.; Olukotun, editor. Multicore Processors and Systems. Springer, 2009.

#### NVIDIA.

CUDA Best Practices Guide, 3.0 edition, March 2010.

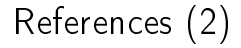

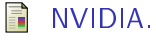

CUDA C Programming Guide, 3.0 edition, March 2010.